## Java API Extract: Collection, Map, Functional Interfaces and Streams

(JDK 1.2 or later; presentation is not complete!)

- Overview of Collection and Map Types
- Iterable, Iterator and ListIterator
- Collection
- List
- Queue
- Deque
- Set, SortedSet and NavigableSet
- Map, Map. Entry, SortedMap and NavigableMap
- TreeSet and TreeMap
- Comparable and Comparator
- Functional Interfaces in package java.util.function
	- Predicate and BiPredicate,
	- Function, BiFunction, UnaryOperator and BinaryOperator
	- Consumer, BiConsumer and Supplier
- Streams
	- Creating Streams
	- Intermediate Stream Operations
	- Terminal Stream Operations

## Overview of Collection and Map Types

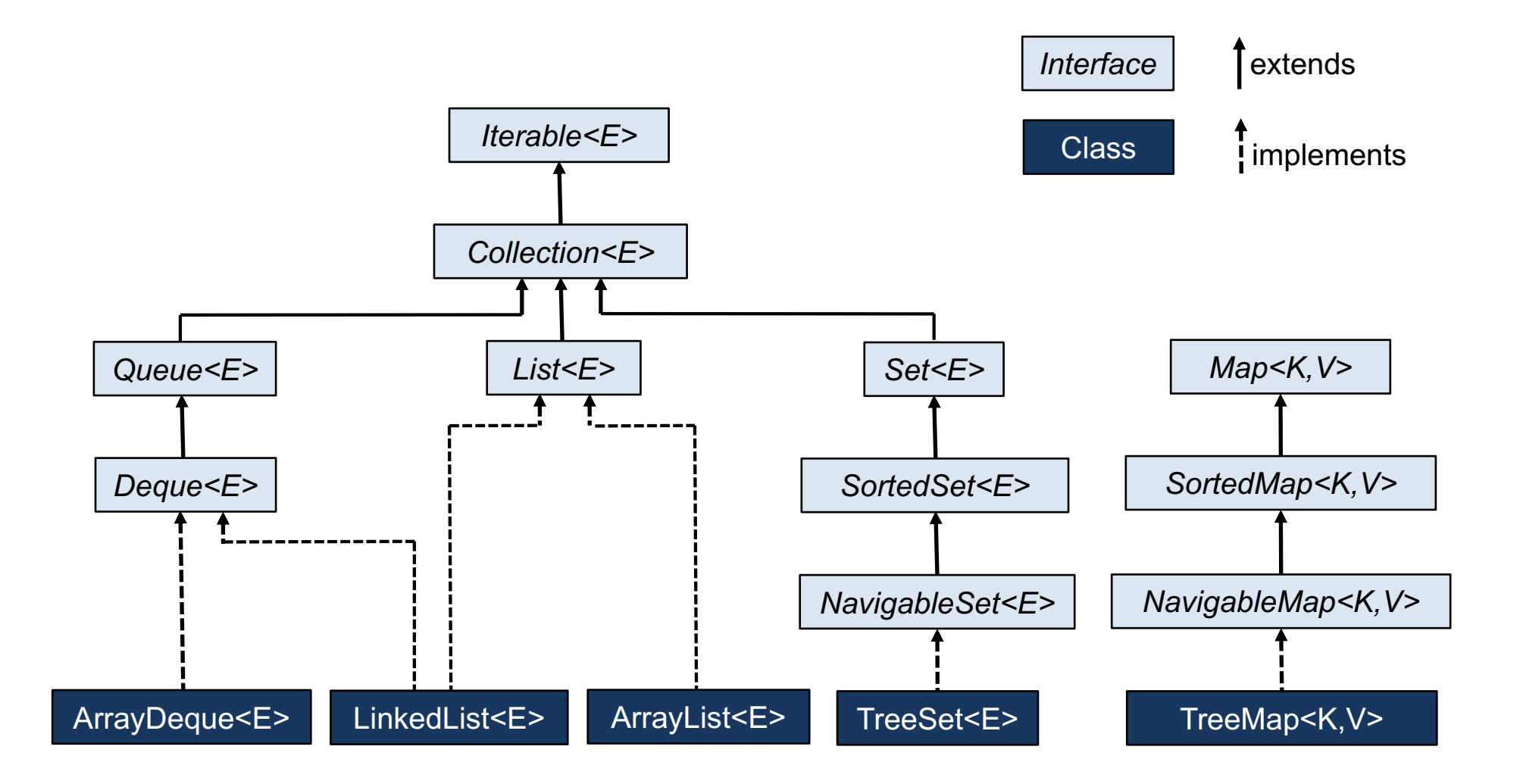

## Iterable<E>, Iterator<E> and ListIterator<E>

**public interface** Iterable<E> { Iterator<E> iterator();  $\blacksquare$  // returns an iterator over elements of type E }

**default void** forEach(Consumer<? **super** T> action) // Performs the given action for each element of the Iterable

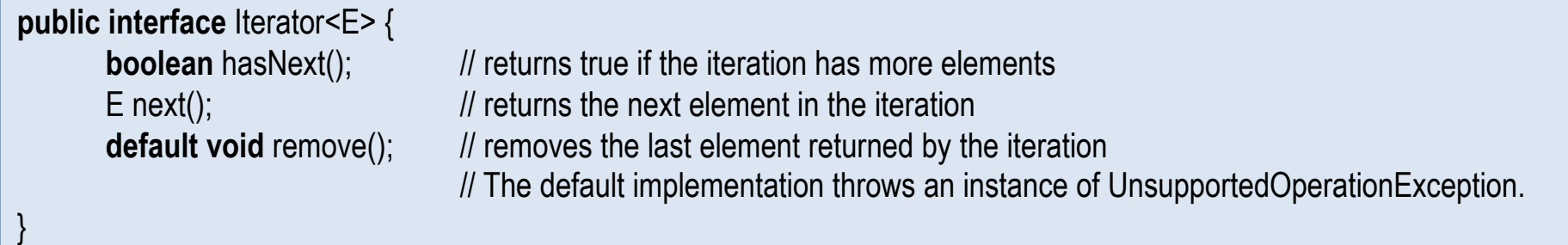

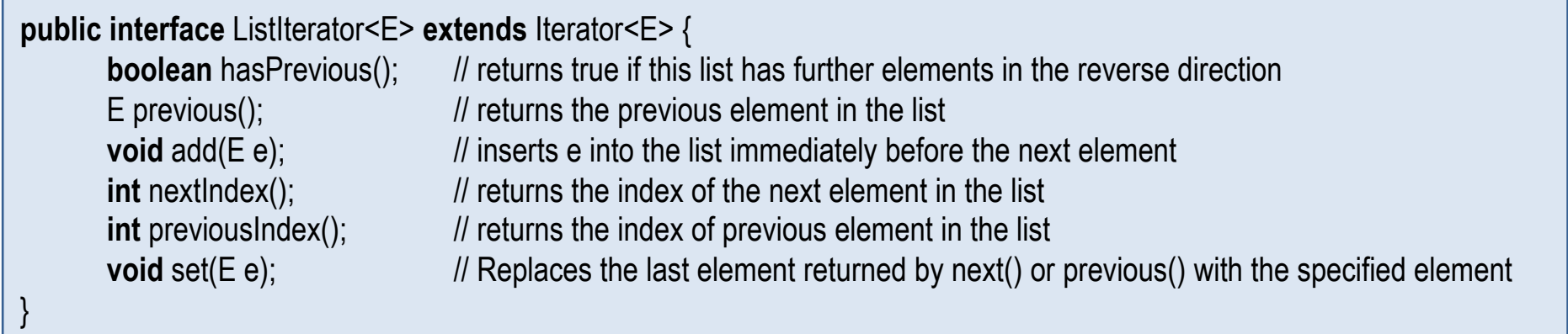

# Collection<E>

**public interface** Collection<E> **extends** Iterable<E> {

```
boolean add(E e); \frac{1}{2} adds the element e <sup>1)</sup>
boolean addAll(Collection<? extends E > c); \frac{1}{2} adds all of the elements in c to this collection <sup>1)</sup>
boolean remove(Object o); \blacksquare // removes the element o <sup>1)</sup>
boolean removeAll(Collection<?> c) \blacksquare // removes all elements of this collection that are contained in c <sup>1)</sup>
boolean retainAll(Collection<?> c); \blacksquare // removes all elements of this collection that are not contained in c <sup>1)</sup>
void clear(); \blacksquare // removes all elements
boolean contains(Object o); \frac{1}{2} // returns true if o is present
boolean containsAll(Collection<?> c); \frac{1}{2} returns true if all elements of c are present
boolean isEmpty(); \frac{1}{2} // returns true if no element is present
int size(); // returns the number of elements
Iterator<E> iterator(); \frac{1}{2} // returns an Iterator over the elements
Object[ ] toArray(); // copy contents to an Object[ ]
<T> T[ ] toArray(T[ ] t); // copy contents to a T[ ] for any T
default boolean removelf(Predicate<? super E> filter) // Removes all of the elements of this collection
                                                     // that satisfy the given predicate. 1default Stream<E> stream() \frac{1}{2} Returns a sequential Stream with this collection as its source.
```
 $1)$  The methods add, addAll, remove, removeAll, retainAll and removelf return true, if the collection changes as a result of the call.

### List<E>

**public interface** List<E> **extends** Collection<E> {

```
boolean add(E e); \blacksquare // adds the element e at the end of this list
void add(int idx, E e); \frac{d}{dx} // adds element e at index idx
boolean addAll(Collection<? extends E> c); \frac{1}{2} adds the elements of c at the end of this list
boolean addAll(int idx, Collection<? extends E> c); // adds contents of c at index idx;
                                              // returns true if this list changed as a result of the call. 
E set(int idx, E x); // replaces element e at index idx by x; returns old value.
E get(int idx); // returns element at index idx
E remove(int idx); \blacksquare // removes and returns element at index idx
int indexOf(Object o); // returns index of first occurrence of o
int lastIndexOf(Object o); \blacksquareList<E> subList(int fromIdx, int toIdx); // returns a view of a portion of the list from fromIdx inclusive to
                                              // toIdx exclusive
ListIterator<E> listIterator(); // returns a ListIterator over the elements
ListIterator<E> listIterator(int index); // returns a ListIterator over the elements initially positioned at index idx
default void replaceAll(UnaryOperator<E> operator) // Replaces each element of this list with the result of
                                              // applying the operator to that element.
default void sort(Comparator<? super E> c) \frac{1}{5} Sorts this list according to the order induced by
                                              // the specified Comparator.
```
## Queue<E>

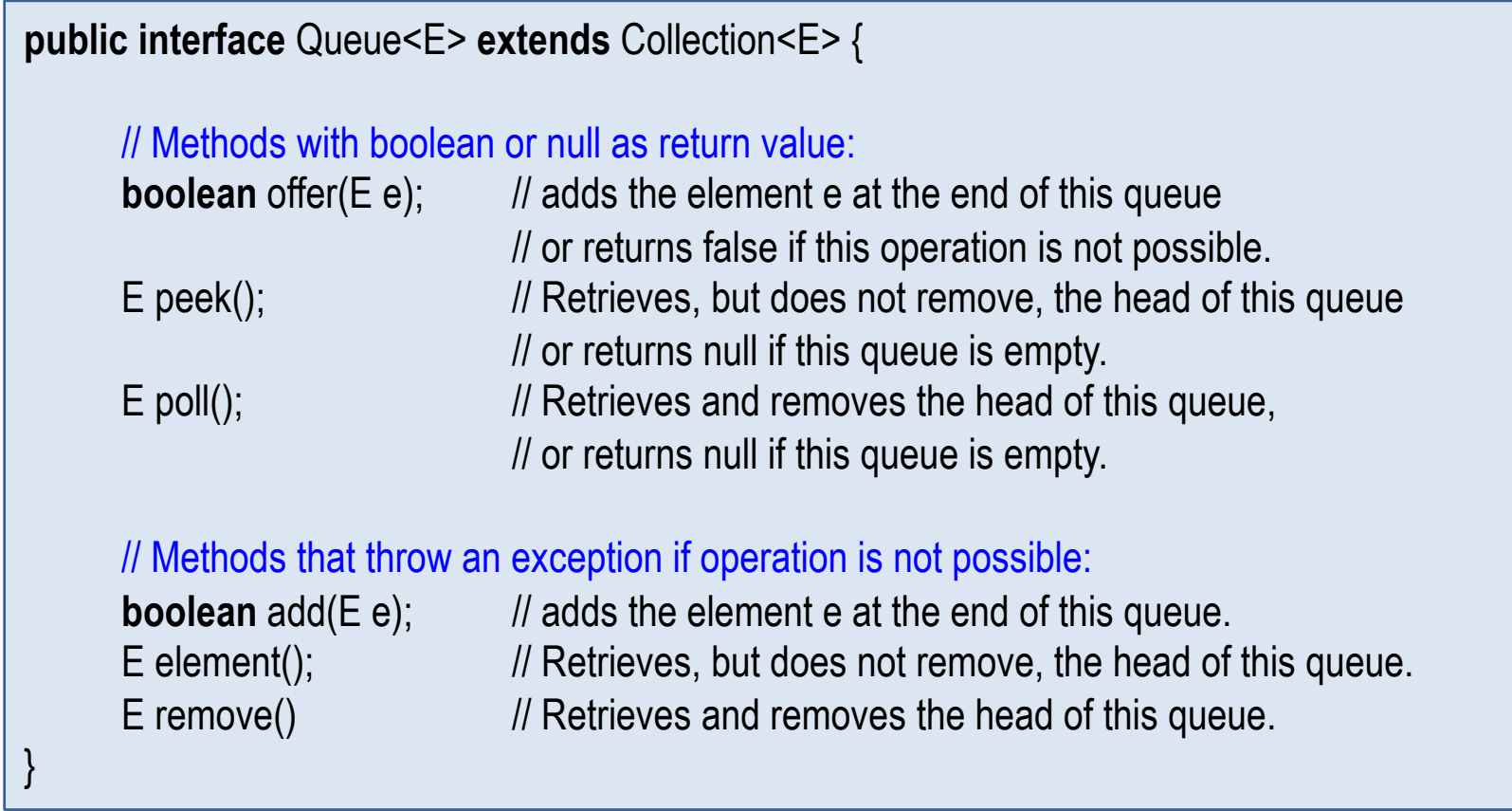

## Deque<E>

**public interface** Deque<E> **extends** Queue<E> { // Deque operations with boolean or null as return value: **boolean** offerFirst(E e); E peekFirst(); E pollFirst(); **boolean** offerLast(E e); E peekLast(); E pollLast(); // Deque operations that throw an exception if operation is not possible: **void** addFirst(E e); E getFirst(); E removeFirst(); **void** addLast(E e); E getLast(); E removeLast(); // Stack operations: **void** push(E e); // equivalent to addFirst(e) E pop(); // equivalent to removeFirst() E peek();  $\frac{1}{2}$  // equivalent to peekFirst(e) // Others: **boolean** removeFirstOccurrence(Object o) ; **boolean** removeLastOccurrence(Object o) ;

# Set<E>, SortedSet<E> and NavigableSet<E>

**public interface** Set<E> **extends** Collection<E> {

```
public interface SortedSet<E> extends Set<E> {
      Comparator<? super E> comparator();
      SortedSet<E> subSet(E fromElementInclusive, E toElementExclusive); // returns a range view.
      SortedSet<E> headSet(E toElementExclusive ); \frac{1}{2} // returns a range view.
      SortedSet<E> tailSet(E fromElementInclusive); // returns a range view.
      E first();
      E last();
}
```

```
public interface NavigableSet<E> extends SortedSet<E> {
       E lower(E e); \frac{1}{2} greatest element less than e, or null if there is no such element
       E higher(E e); // least element greater than e, or null if there is no such element
       E floor(E e); \frac{1}{2} greatest element less than or equal to e, or null if there is no such element
       E ceiling(E e); // least element greater than or equal to e, or null if there is no such element
       E pollFirst();
       E pollLast();
       NavigableSet<E> descendingSet(); \frac{1}{1} returns a reverse-order view.
       Iterator<E> descendingIterator(); // returns a reverse-order iterator.
       NavigableSet<E> subSet(E fromElement, boolean fromInclusive, E toElement, boolean toInclusive);
       NavigableSet<E> headSet(E toElement, boolean inclusive); 
       NavigableSet<E> tailSet(E fromElement, boolean inclusive);
}
```
# Map<K,V>

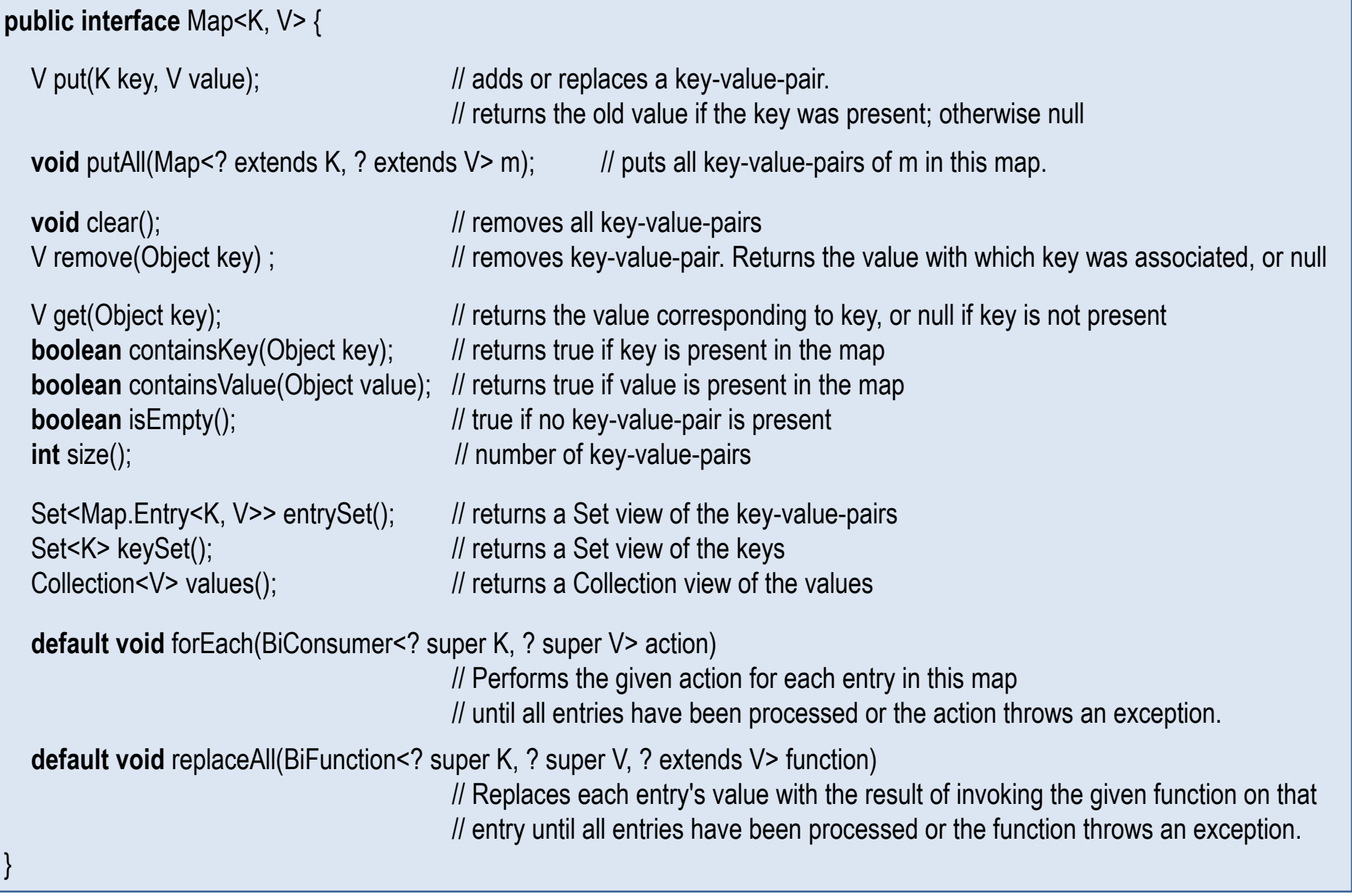

# Map.Entry<K,V> and SortedMap<K,V>

#### **public interface** Map.Entry<K, V> {

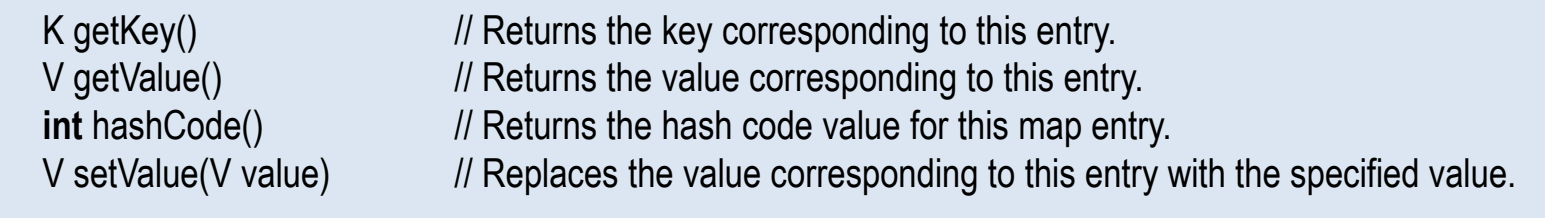

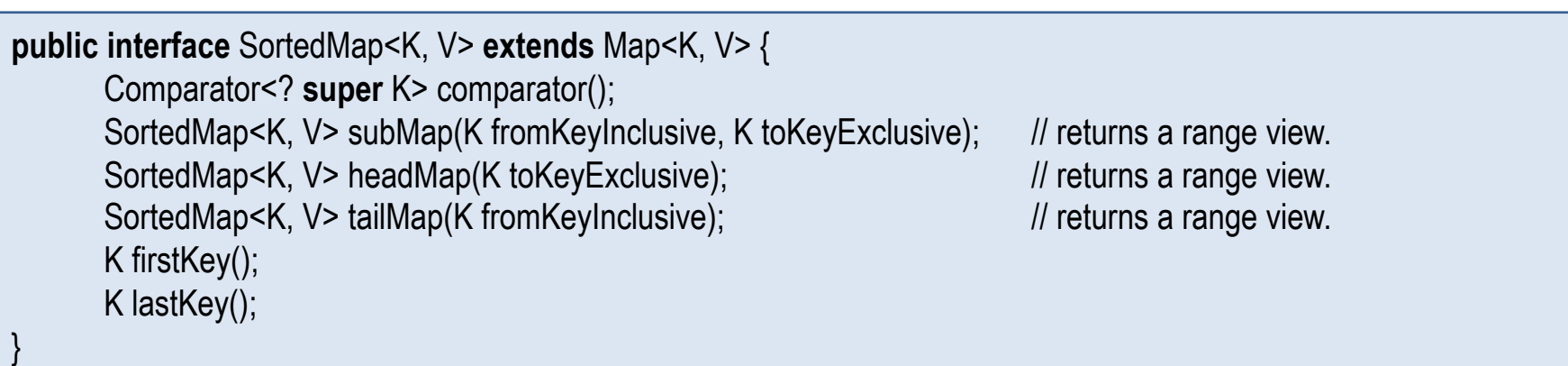

# NavigableMap<K,V>

**public interface** NavigableMap<K, V> **extends** SortedMap<K, V> { Map.Entry<K,V> pollFirstEntry(); Map.Entry<K,V> pollLastEntry(); Map.Entry<K,V> firstEntry(); Map.Entry<K,V> lastEntry(); Map. Entry  $K$ ,  $V$  lower Entry  $(K k)$ ; // greatest entry less than k (or null) Map.Entry<K, V> higherEntry(K k);  $\frac{1}{2}$  least entry greater than k (or null) Map. Entry<K,  $V$ > floor Entry  $(K k)$ ;  $\qquad \qquad$  // greatest entry less than or equal to k (or null) Map. Entry<K,  $V$ > ceiling Entry(K k); /  $\qquad$  // least entry greater than or equal to k (or null) K lowerKey(K key); // greatest key less than k (or null) K higherKey(K key);  $\frac{1}{2}$  // least key greater than k (or null) K floorKey (K key); // greatest key less than or equal to k (or null) K ceilingKey (K key);  $\frac{1}{2}$  // least key greater than or equal to k (or null) NavigableMap<K, V> descendingMap(); // returns a reverse-order view of the map. NavigableSet<K> descendingKeySet(); // returns a reverse-order navigable key set view. NavigableSet<K> navigableKeySet();  $\frac{1}{2}$  returns a forward-order navigable key set view. NavigableMap<K, V> subMap(K fromKey, **boolean** fromInclusive, K toKey, **boolean** toInclusive); NavigableMap<K, V> headMap(K toKey, **boolean** inclusive); NavigableMap<K, V> tailMap(K fromKey, **boolean** inclusive); }

## TreeSet<E> and TreeMap<K,V>

```
public class TreeSet<E> implements NavigableSet<E> {
```

```
public TreeSet() {...}
public TreeSet(Comparator<? super E> comparator) {...}
public TreeSet(Collection<? extends E> c)
public TreeSet(SortedSet<E> s) {...}
```
**public class** TreeMap<K, V> **implements** NavigableMap<K, V> {

```
public TreeMap() {...}
public TreeMap(Comparator<? super K> comparator) {...}
public TreeMap(Map<? extends K, ? extends V> m) {...}
public TreeMap(SortedMap<K, ? extends V> m) {...}
```
}

## Comparable<E> and Comparator<E>

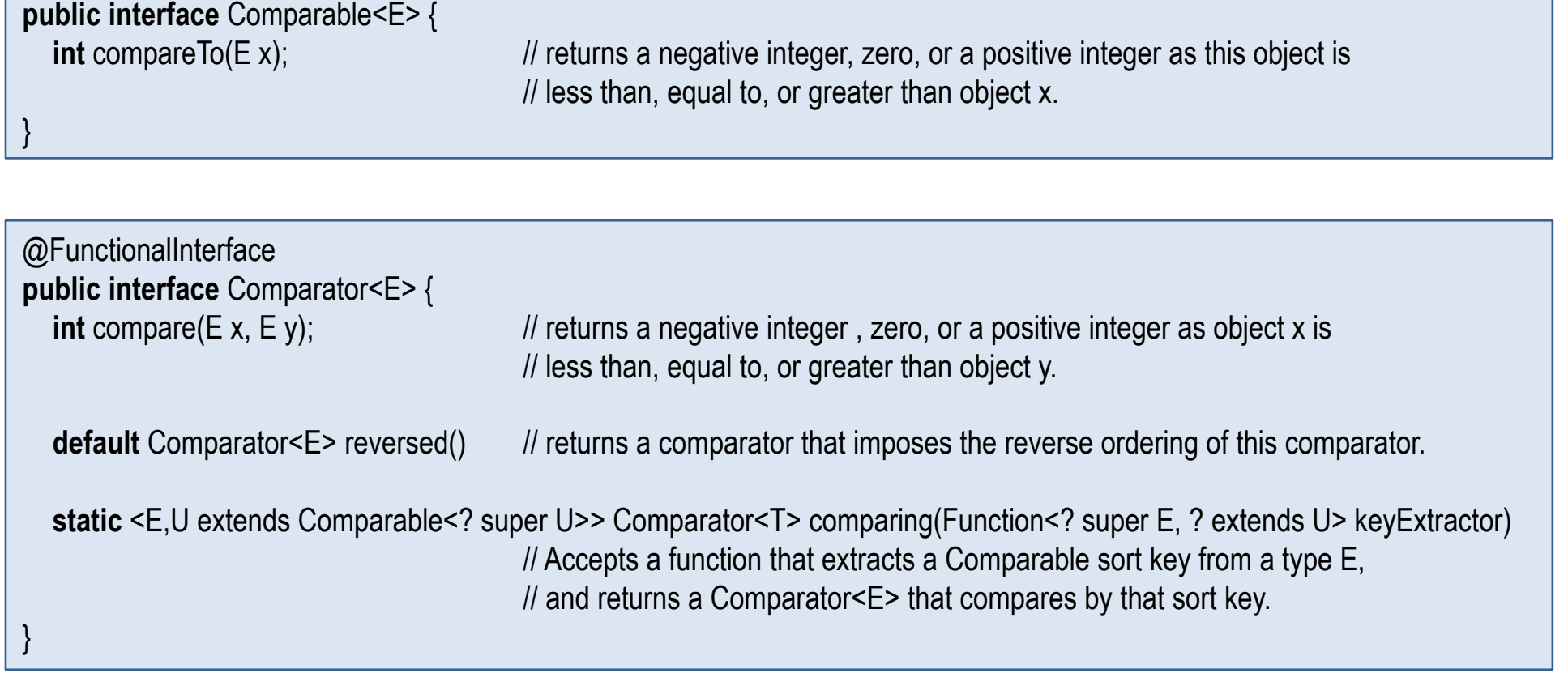

### Predicate<T> and BiPredicate<T>

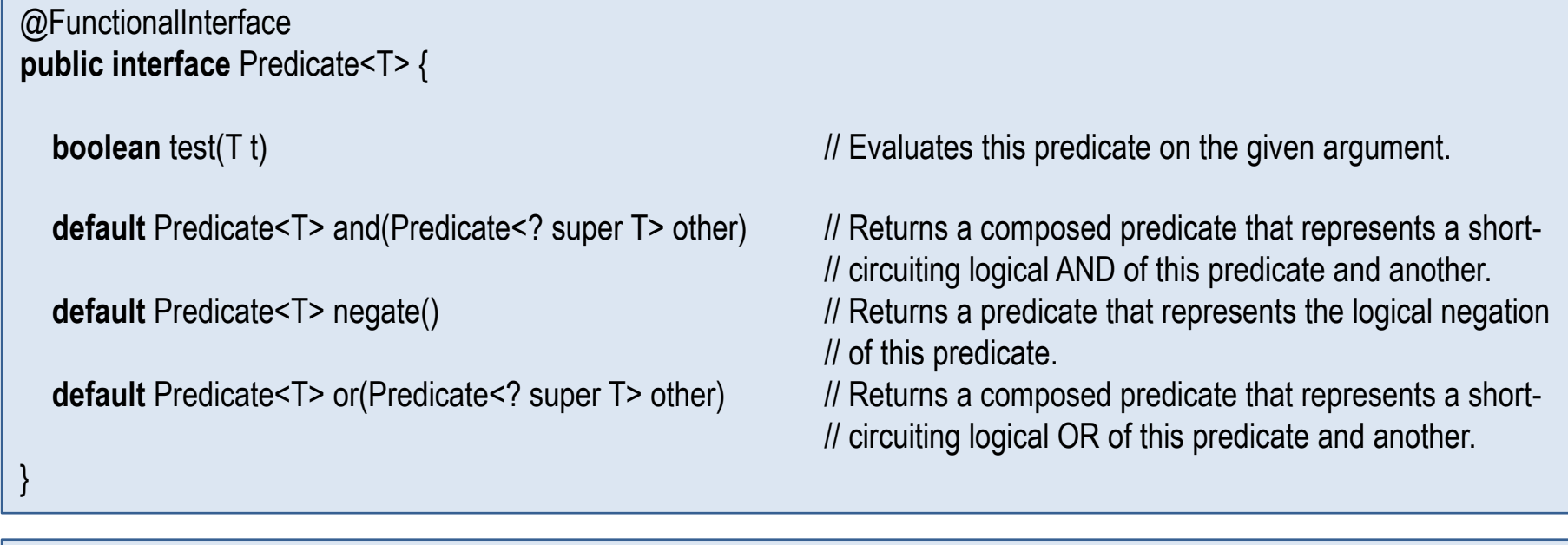

```
@FunctionalInterface
public interface BiPredicate<T, U> {
  boolean test(T t, U u) boolean test(T t, U u) ll Evaluates this predicate on the given arguments.
  default BiPredicate<T,U> and(BiPredicate<? super T,? super U> other) // Returns a composed predicate that represents a short-
                                                                        // circuiting logical AND of this predicate and another.
  default BiPredicate<T,U> negate() \blacksquare // Returns a predicate that represents the logical negation
                                                                        // of this predicate.
  default Predicate<T> or(BiPredicate<? super T,? super U> other) // Returns a composed predicate that represents a short-
                                                                        // circuiting logical OR of this predicate and another.
}
```
### Function<T,R>, BiFunction<T,U,R>, UnaryOperator<T>, BinaryOperator<T>

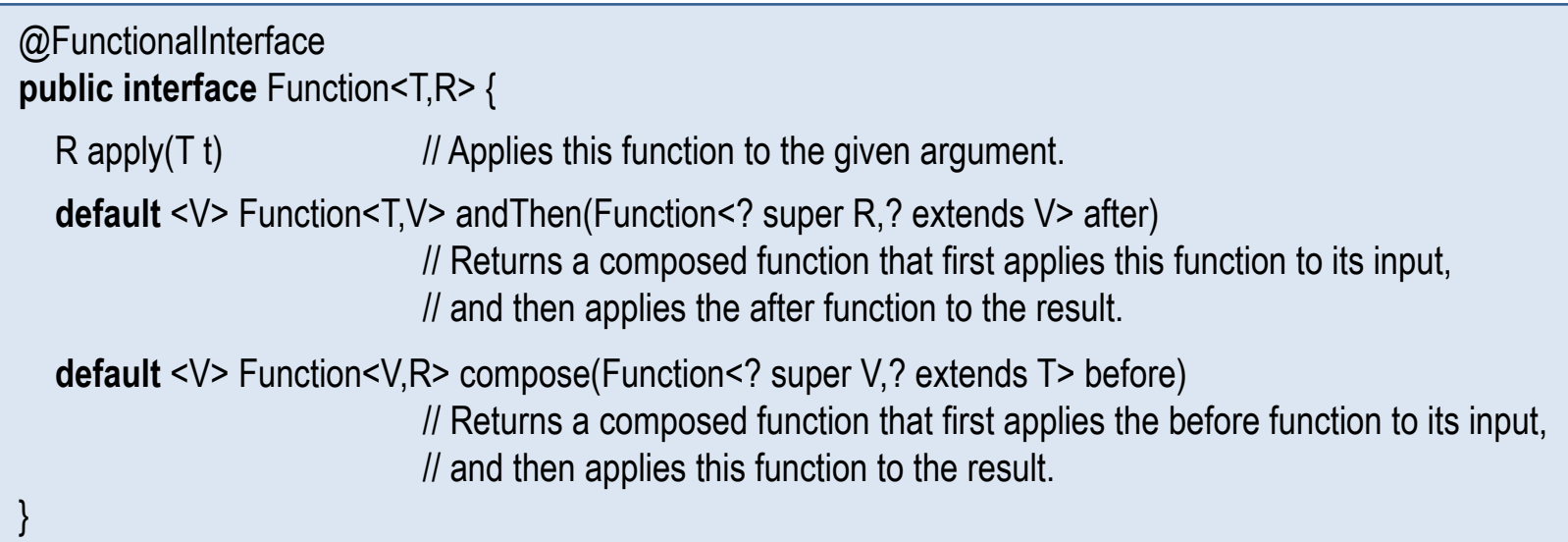

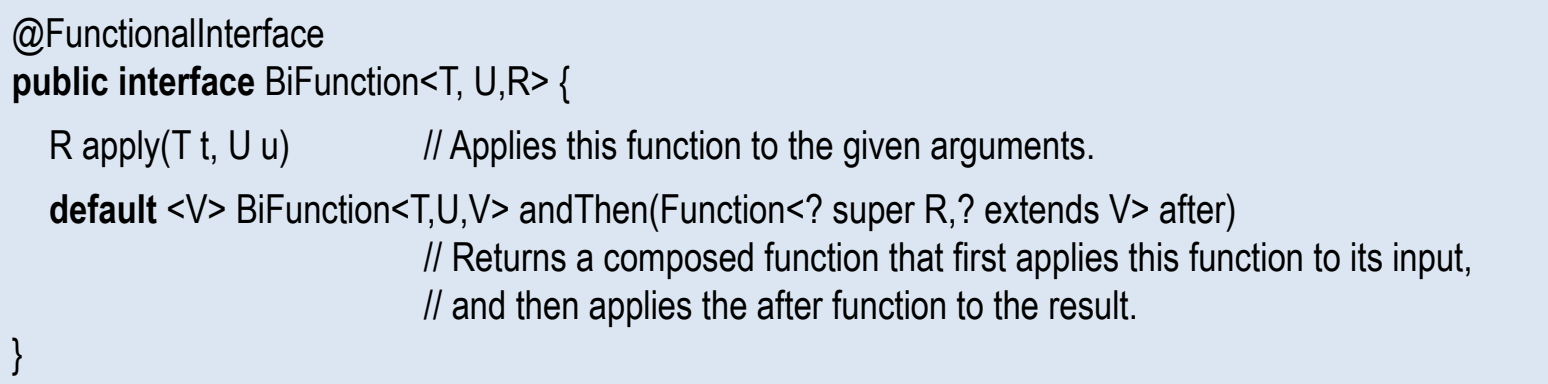

@FunctionalInterface **public interface** UnaryOperator<T> **extends** Function<T,T> { }

@FunctionalInterface **public interface** BinaryOperator<T> **extends** Function<T,T,T> { }

### Consumer<T>, BiConsumer<T,U> and Supplier<T>

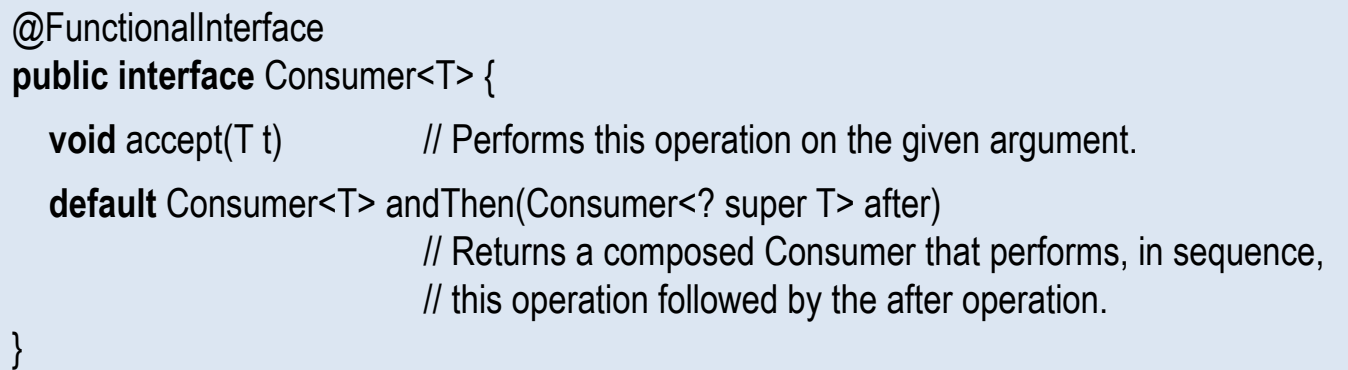

@FunctionalInterface **public interface** BiConsumer<T, U> { **void**  $accept(T t, U u)$  // Performs this operation on the given arguments. **default** BiConsumer<T,U> andThen(BiConsumer<? super T,? super U> after) // Returns a composed BiConsumer that performs, // in sequence, this operation followed by the after operation. }

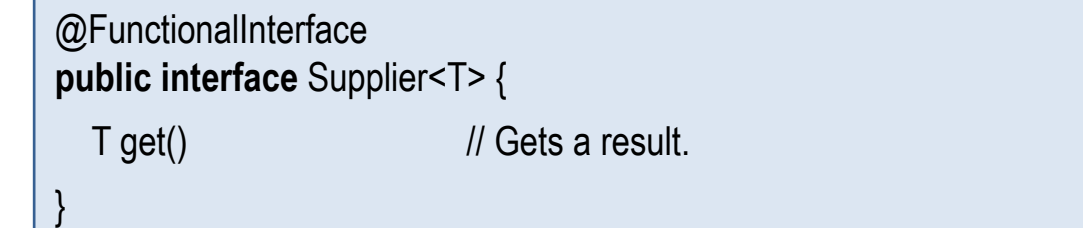

# Creating Streams (1)

■ Streams can be obtained from collections, arrays and files, e.g.:

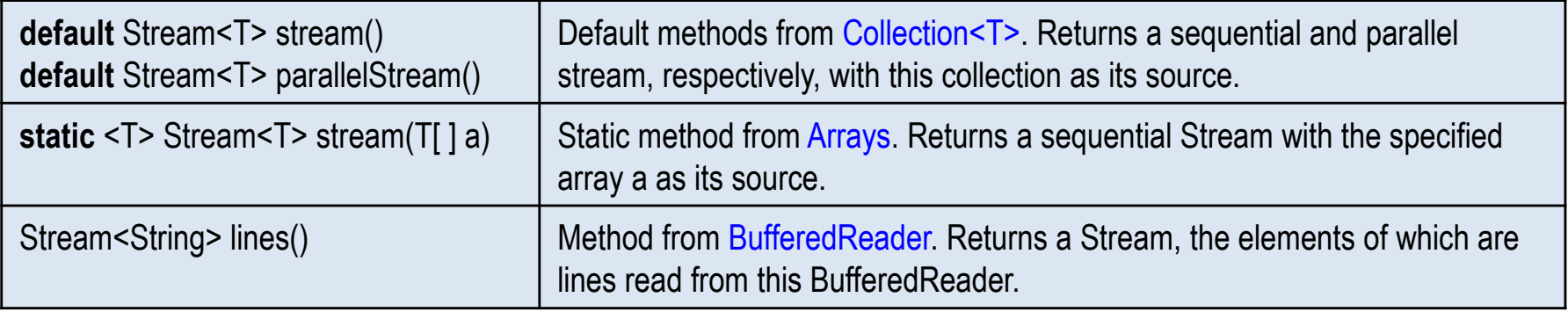

■ Random streams can be obtained from class Random, e.g.:

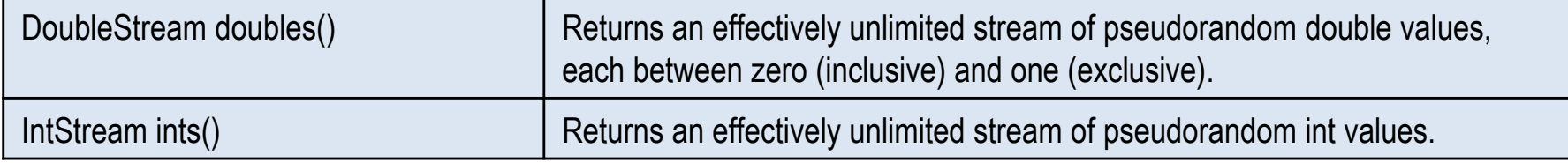

# Creating Streams (2)

■ Different static factory methods from the stream classes Stream<T>, IntStream, DoubleStream, LongStream etc. in package java.util.stream, e.g.:

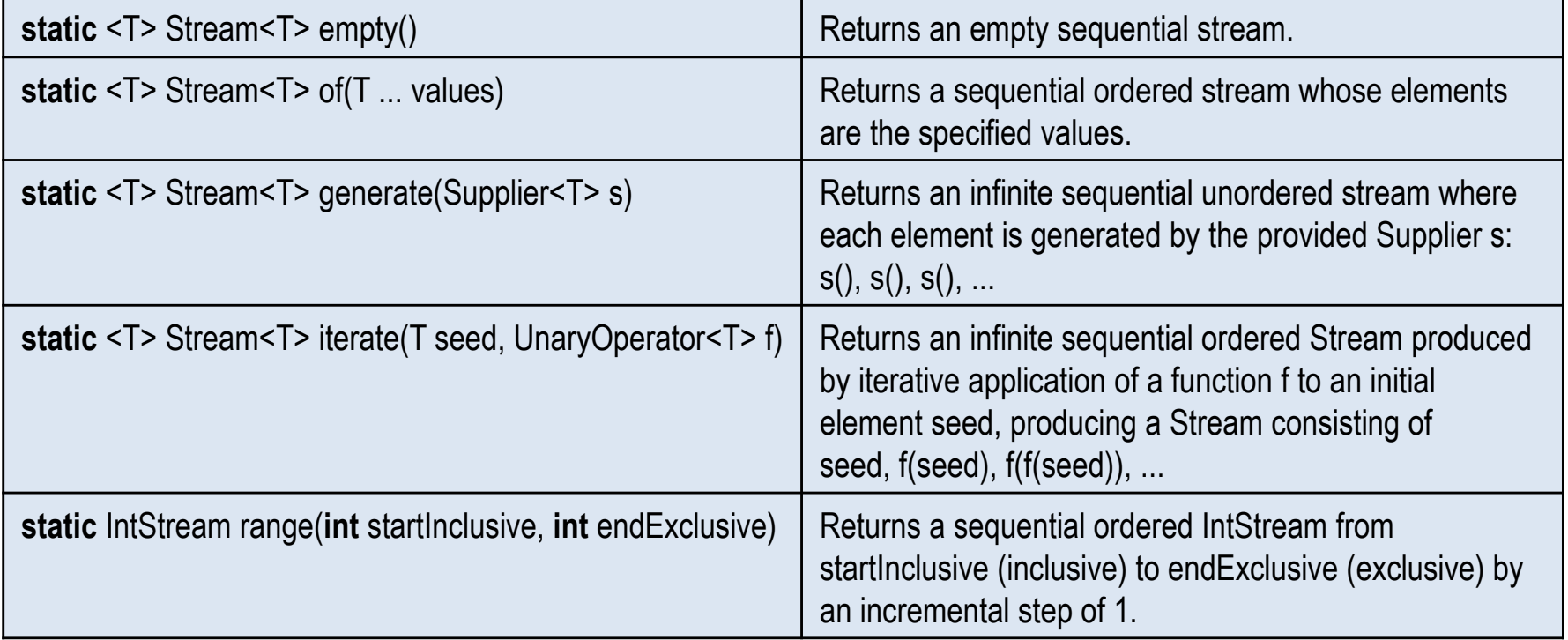

# Intermediate Stream Operations

- **Intermediate stream operations are defined in package java.util.stream.**
- Some intermediate methods from Stream<T>, e.g.:

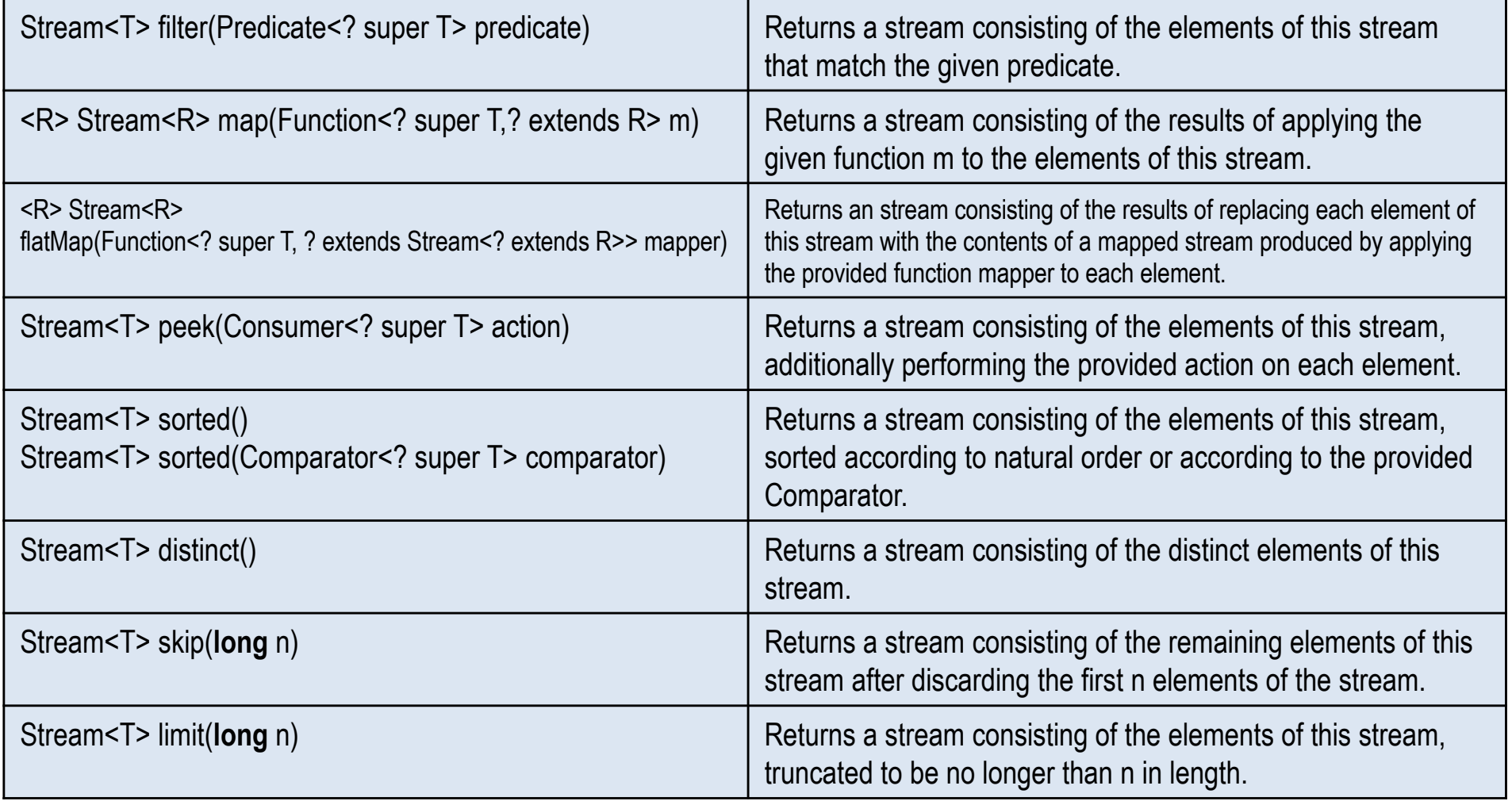

# Terminal Stream Operations (1)

- **EXTERNIMED THE TERMIN DETAIRM** Terminal operations are defined in package java.util.stream.
- Logical operations from Stream<T> (with short-circuit evaluation), e.g.:

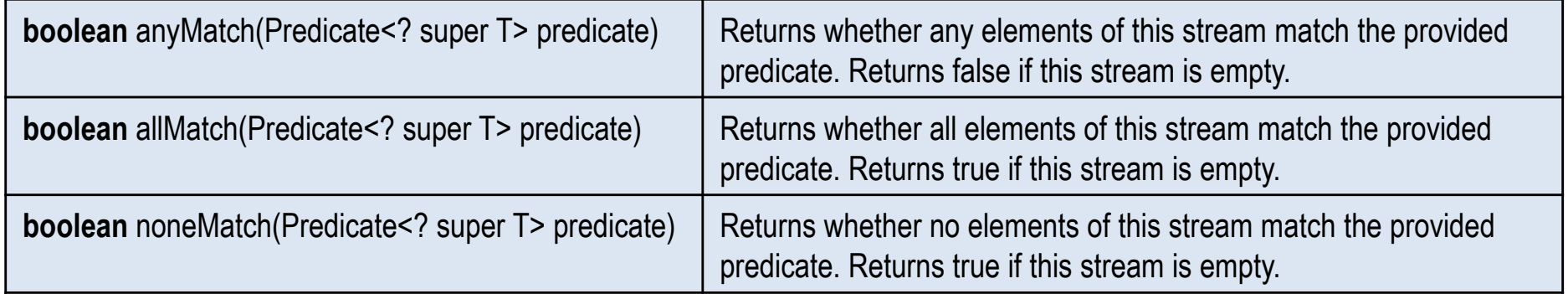

### ■ Reduction operations from Stream<T>, e.g.:

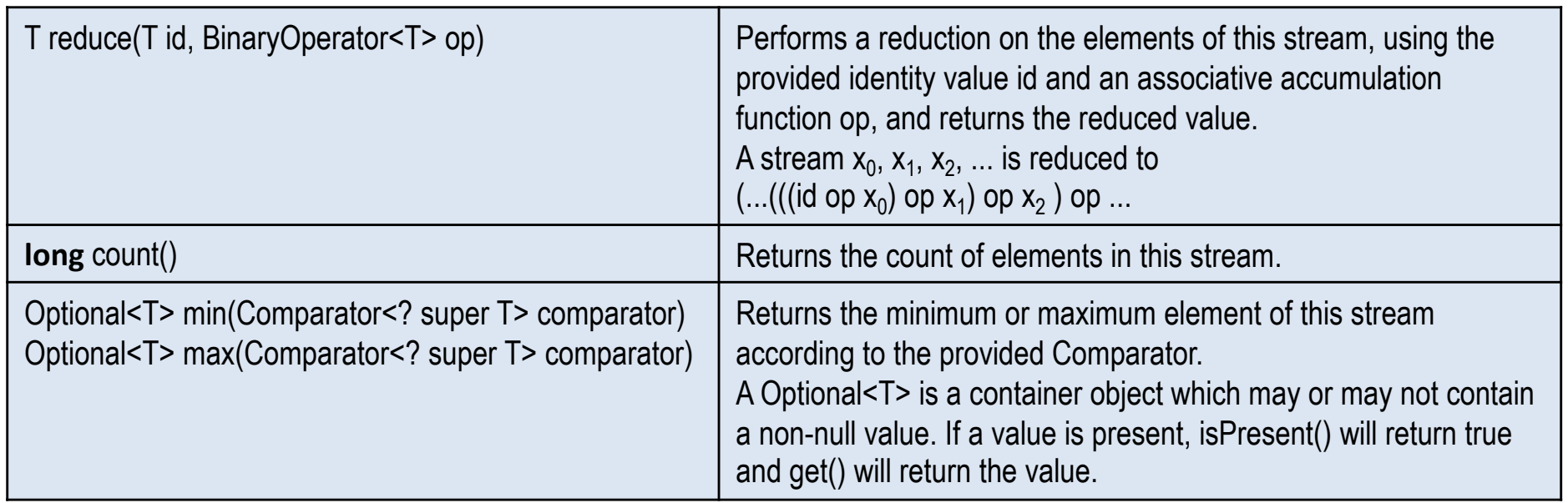

# Terminal Stream Operations (2)

### ■ Some reduction operations from IntStream, e.g.:

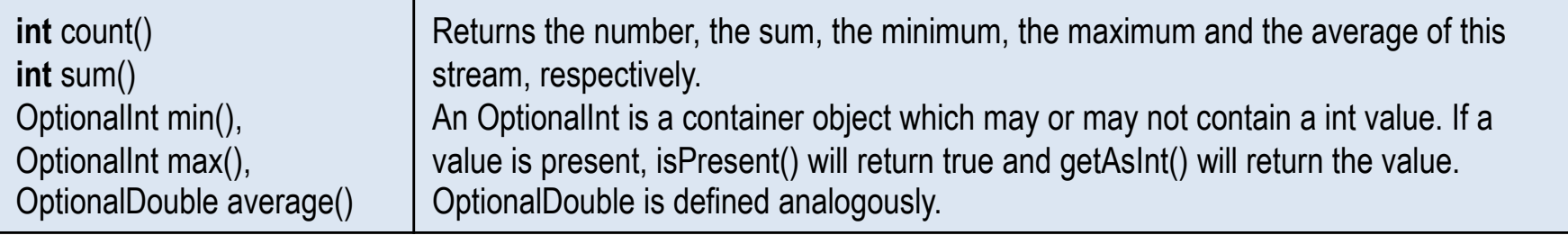

#### ■ Collect operation from Stream<T>:

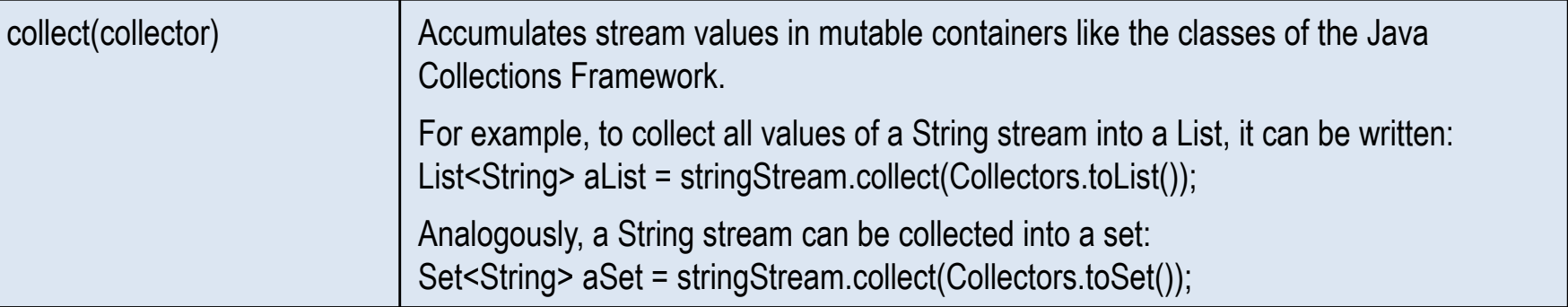

### ■ forEach operation from Stream<T>:

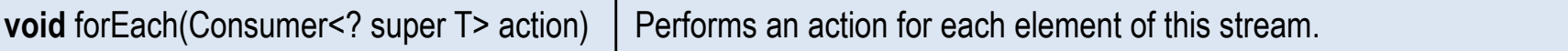